المملكة العربية السعودية وزارة التعليم العالي جامعة الإمام محمد بن سعود الإسلامية عمادة شؤون القبول والتسجيل وحدة التطوير والبرمجة والخدمات الإلكترونية

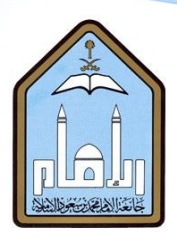

# طريقة إدخال الاسم

# باللغة الإنجليزية

### عرب اخلدمات الذاتية

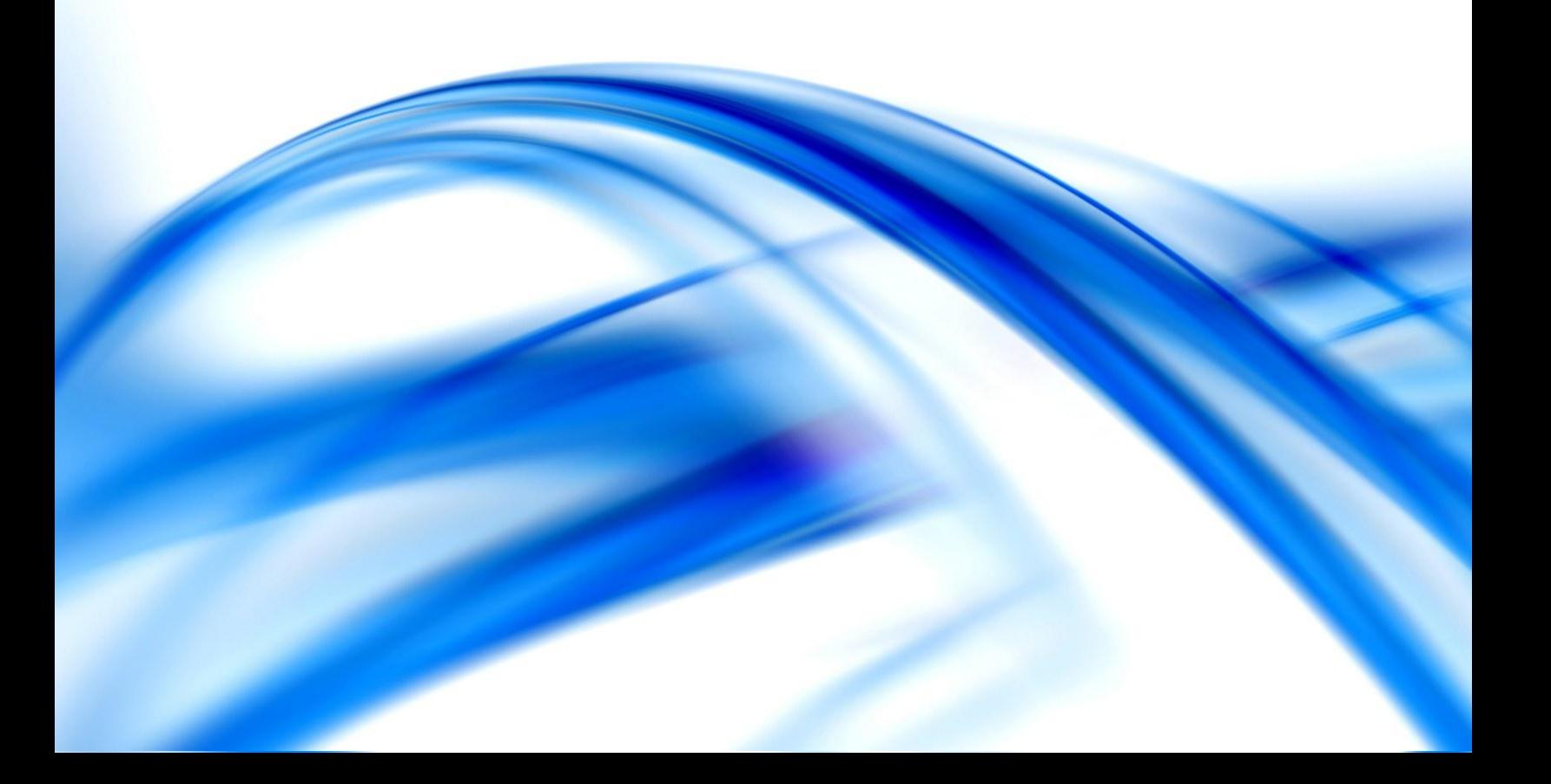

### أخي الخريج/ أختي الخريجة ..

يوضح هذا الدليل طريقة إدخال اسمك باللغة الإنجليزية٬ وذلك لضرورة طباعته على وثيقة التخرج. وتعتذر الجامعة عن إصدار أي وثيقة مرة أخرى إذا وجد خطأ سببه سوء إدخال اسمك باللغة الإنجليزية عبر الخدمات الذاتية. لذا يجب عليك الحرص وإدخاله بدقة.

#### **خطوات إضافة اإلسم باللغة اإلجنليزية**:

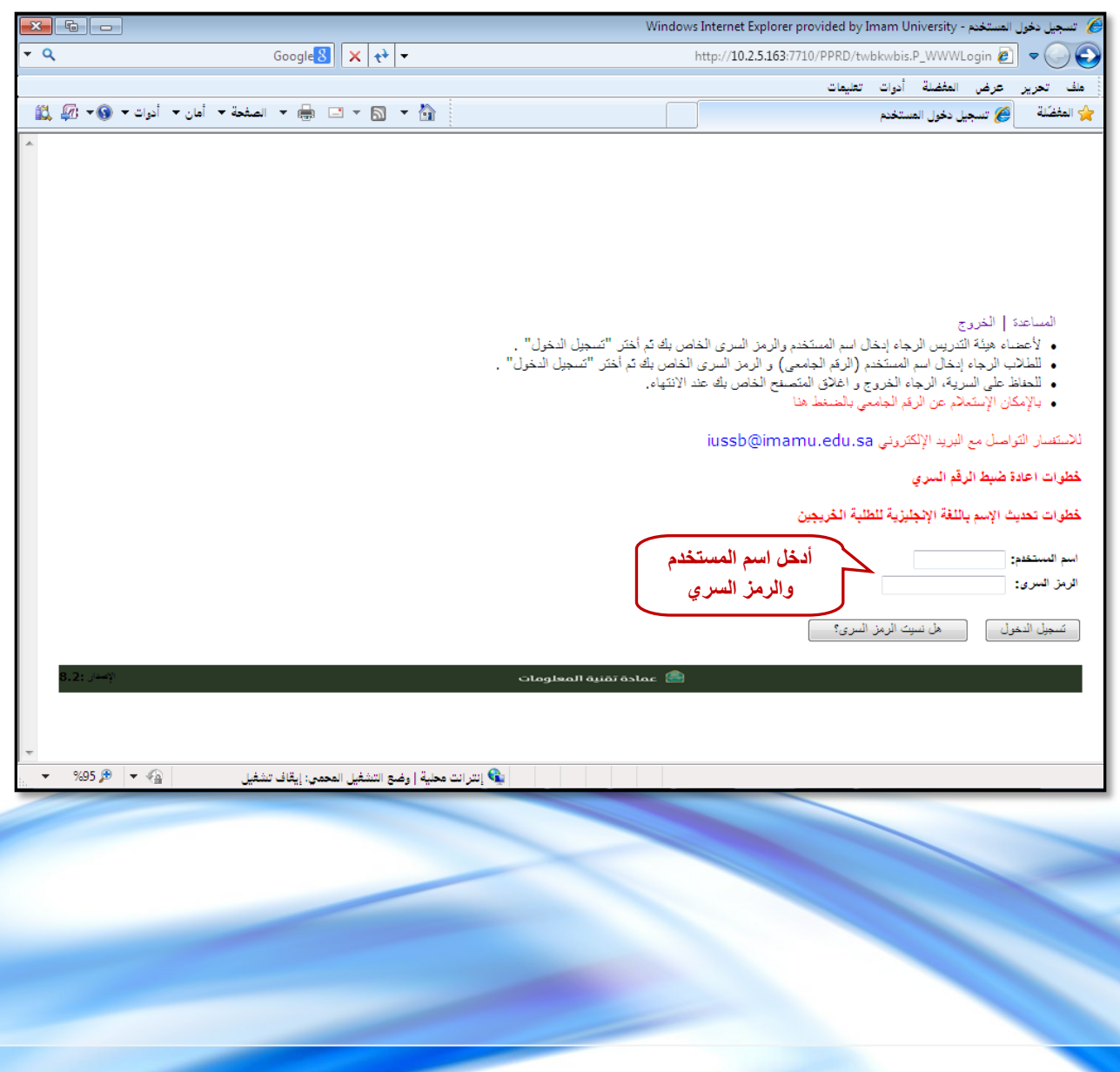

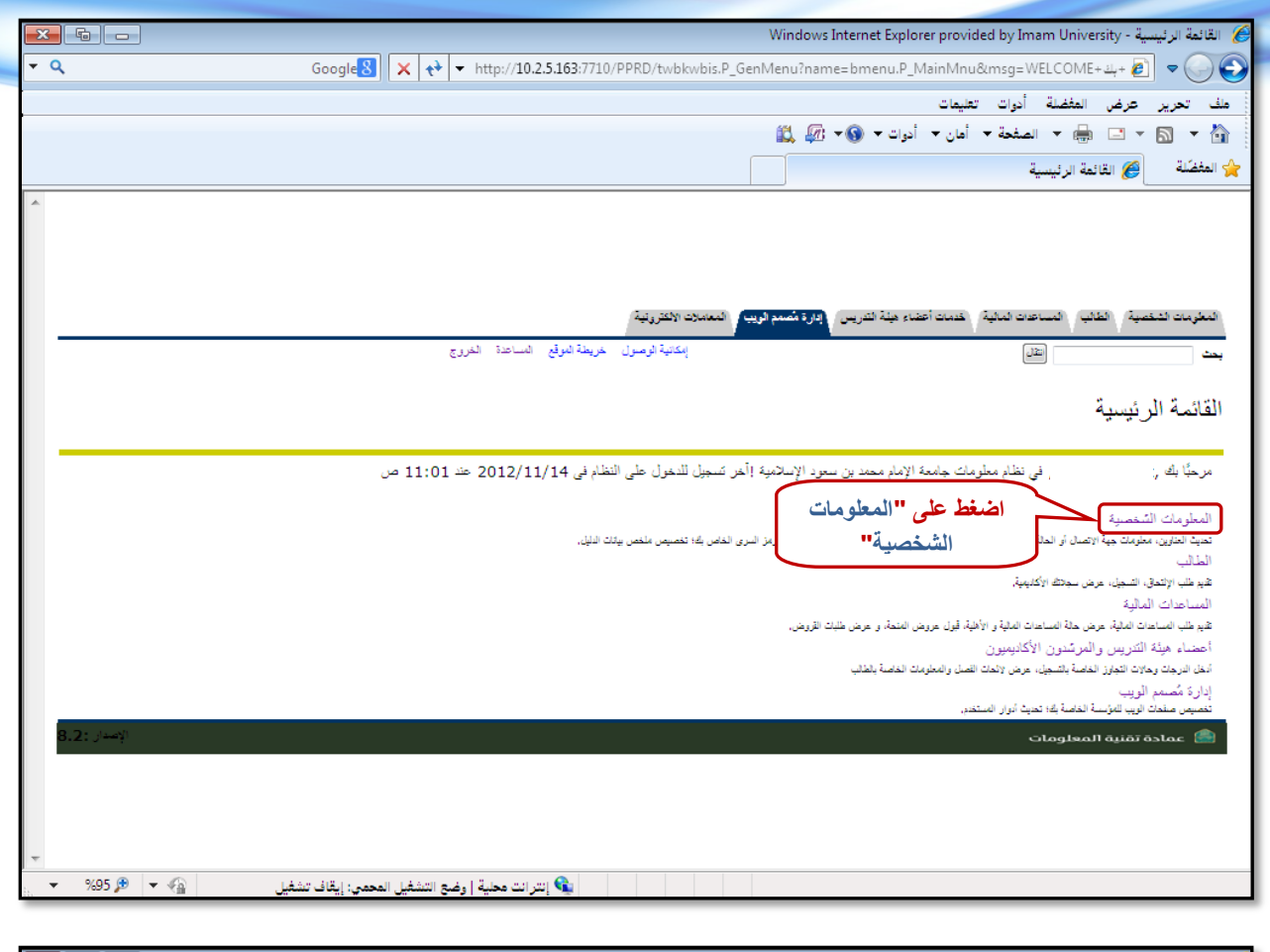

⋚

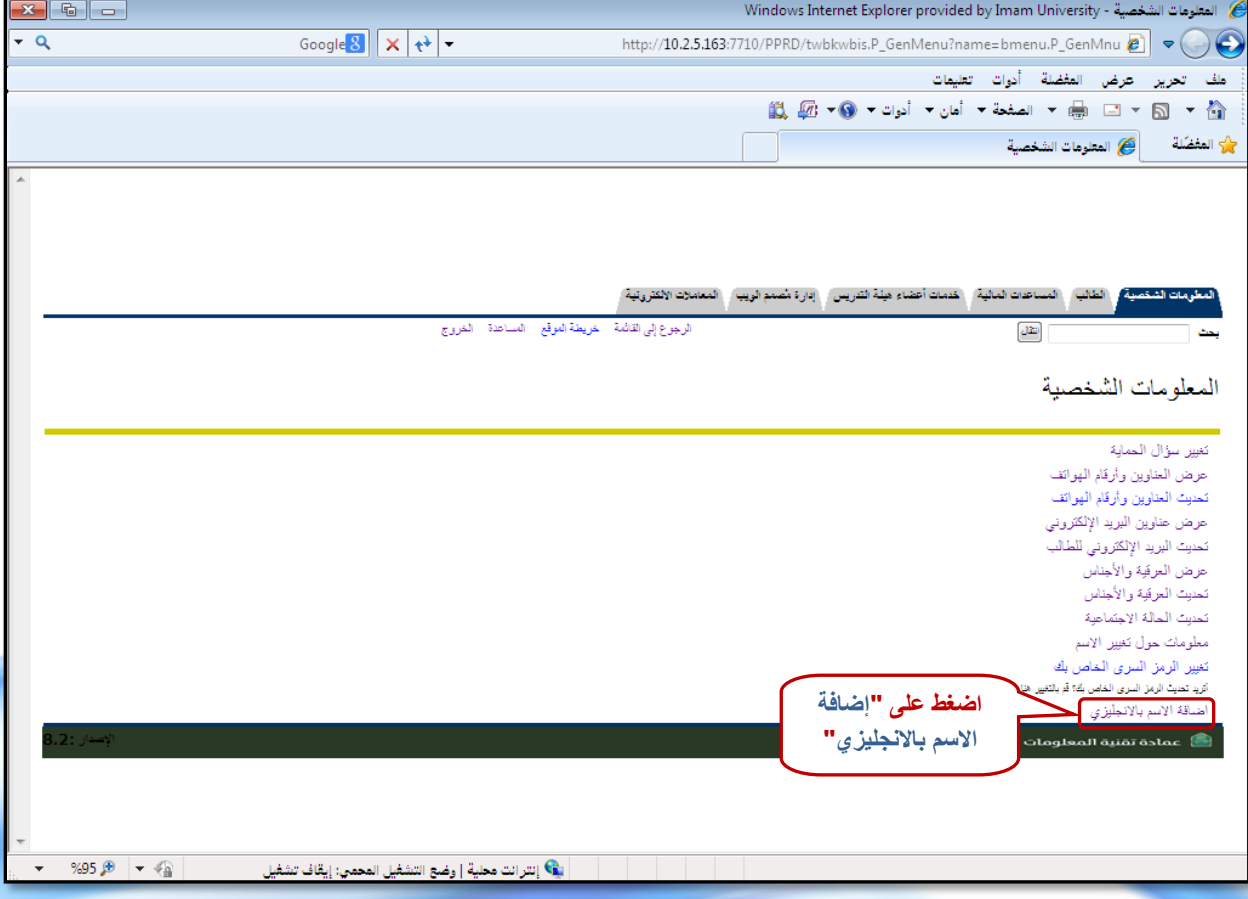

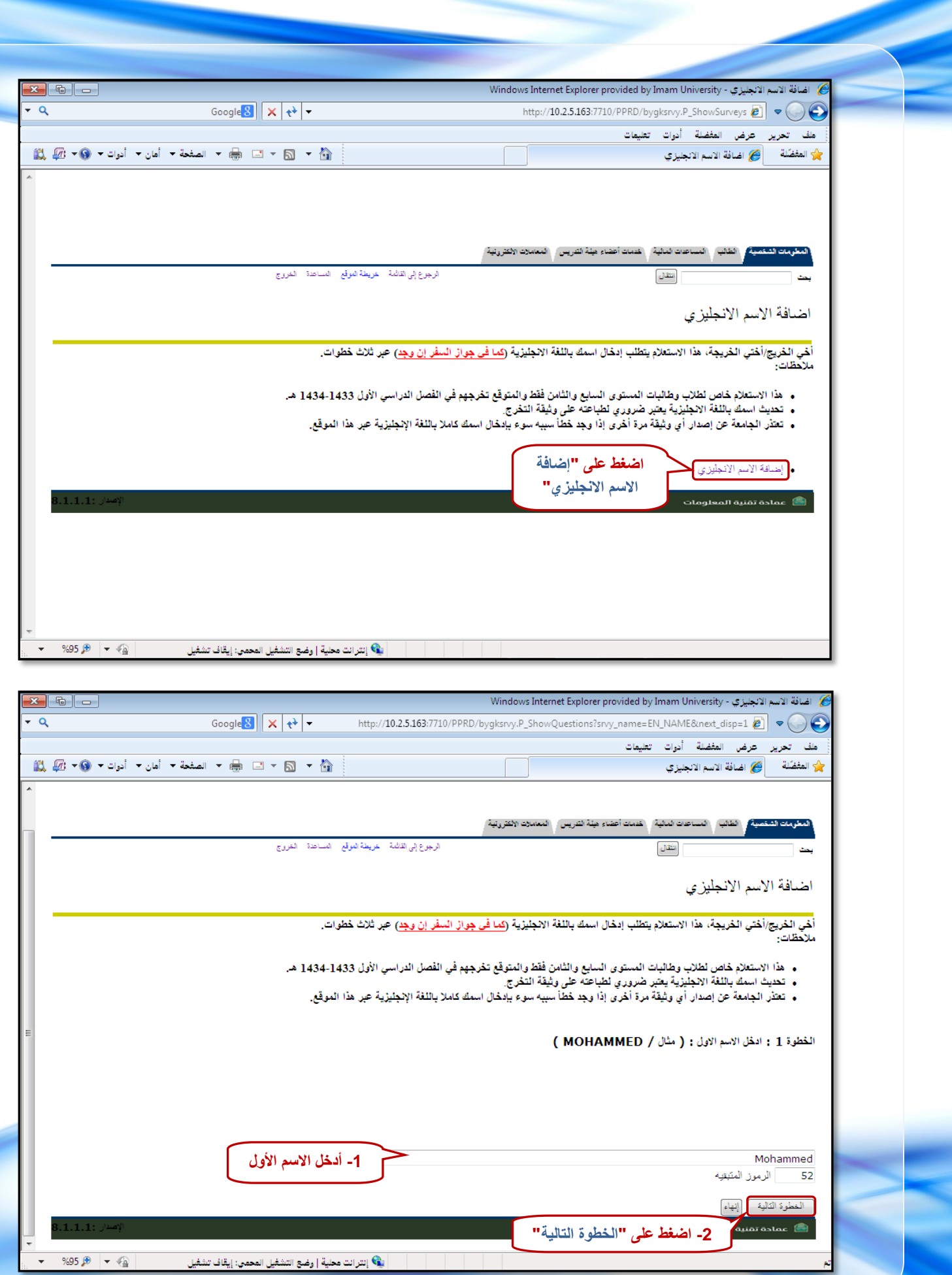

D

₹

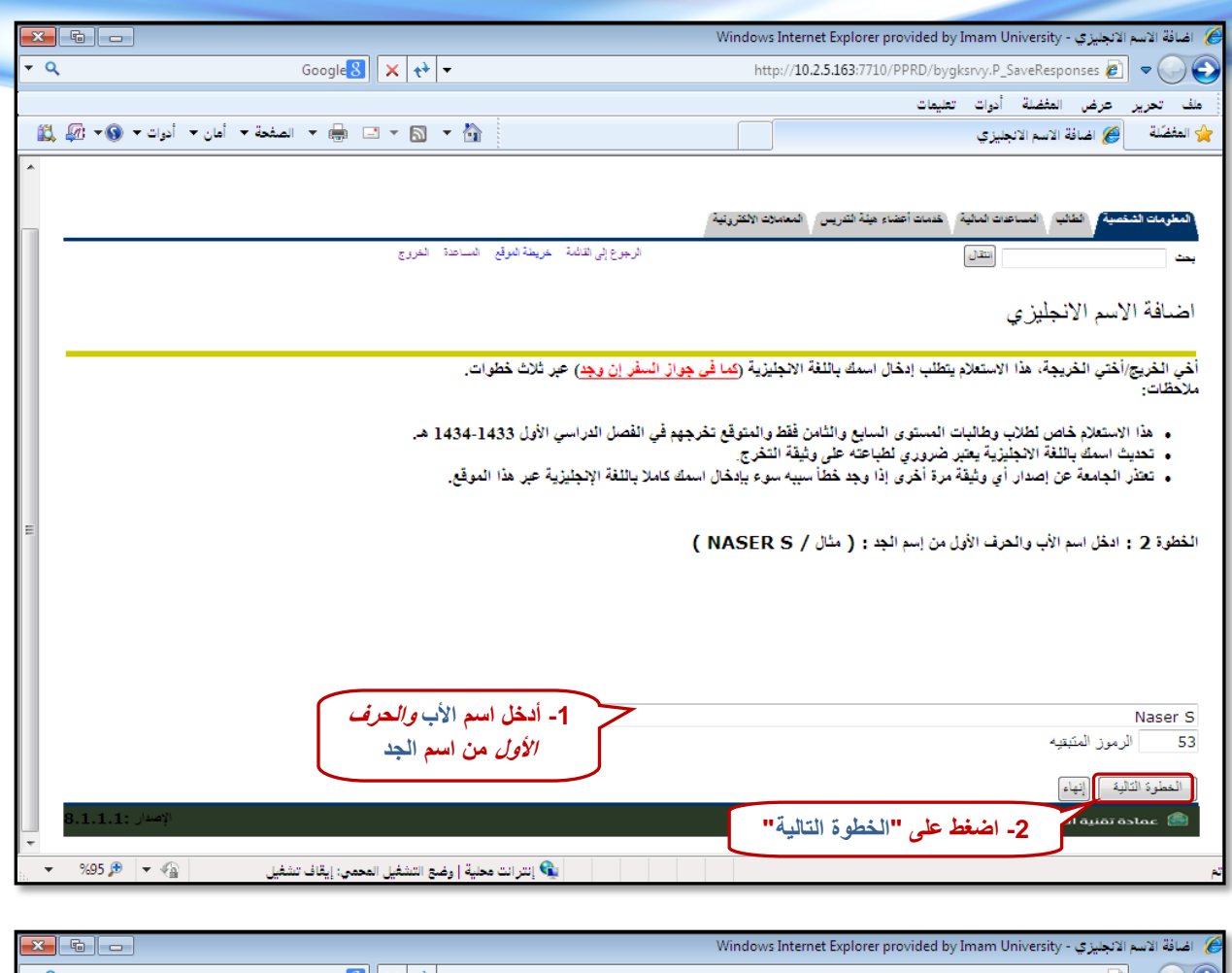

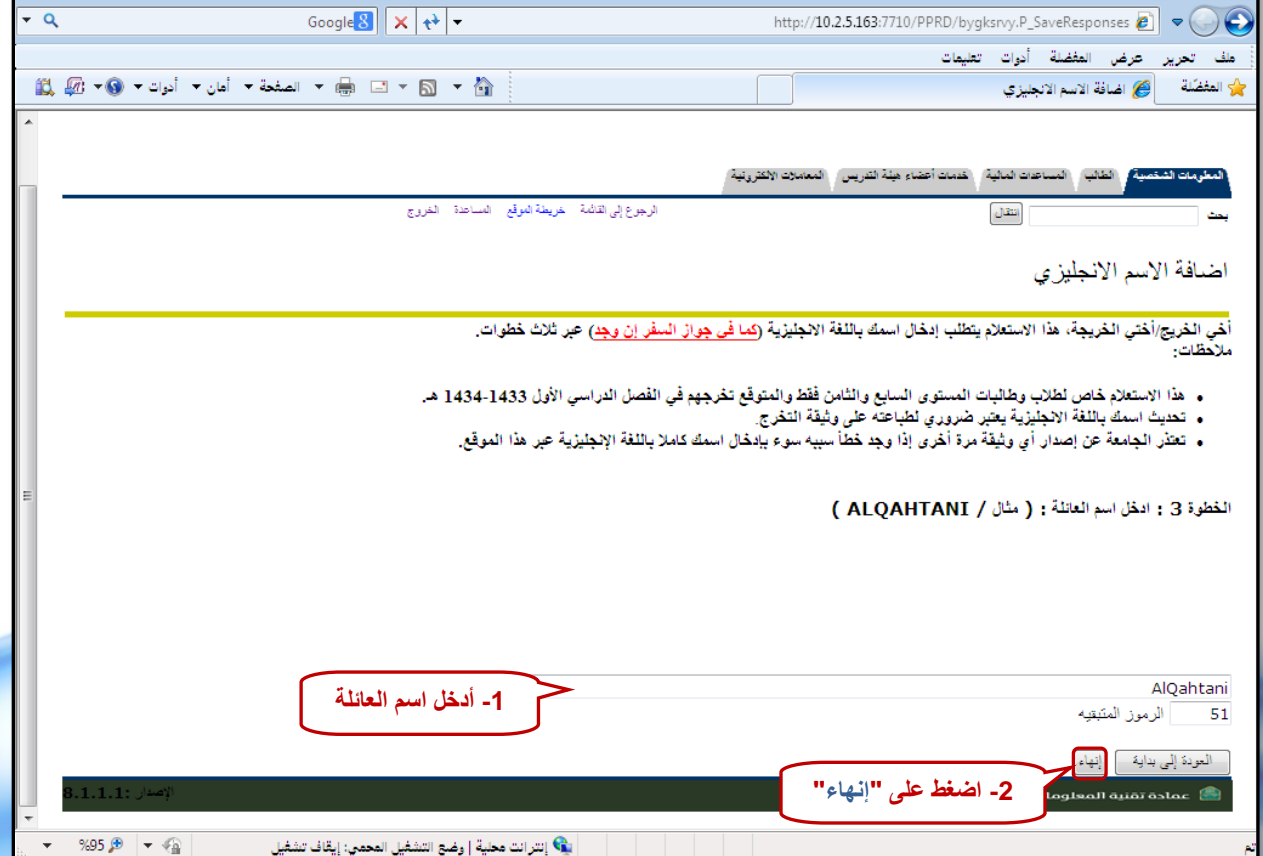

### إعداد

عمادة شؤون القبول والتسجيل

وحدة التطوير والبرمجة والخدمات الالكترونية

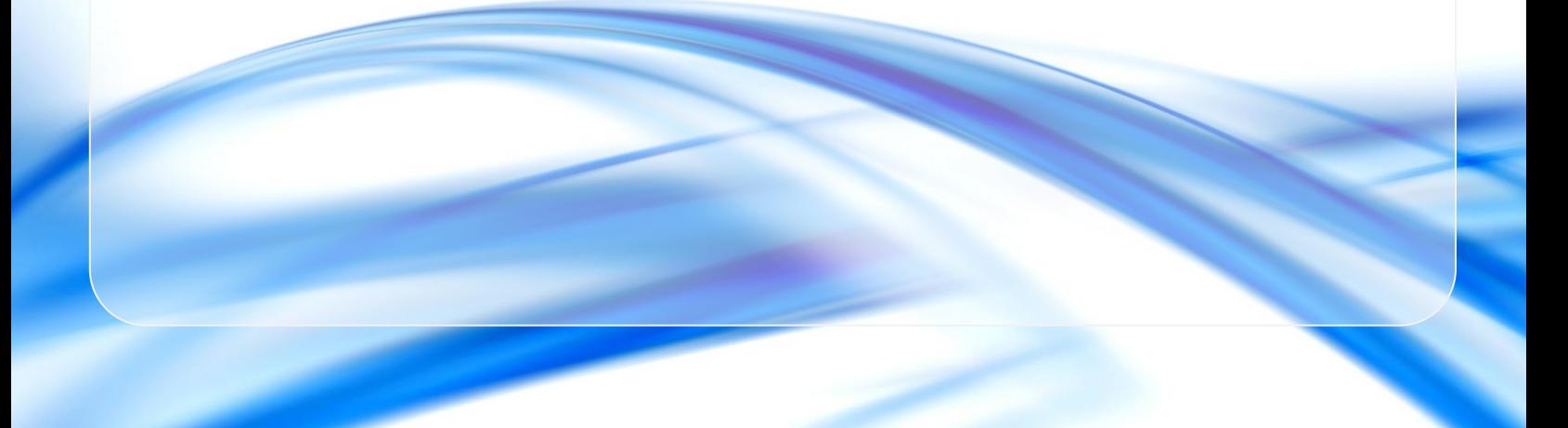